### Professional Engineering Corporation

# Your Ideas our Technology

#### **EXPERTISE SUMMARY**

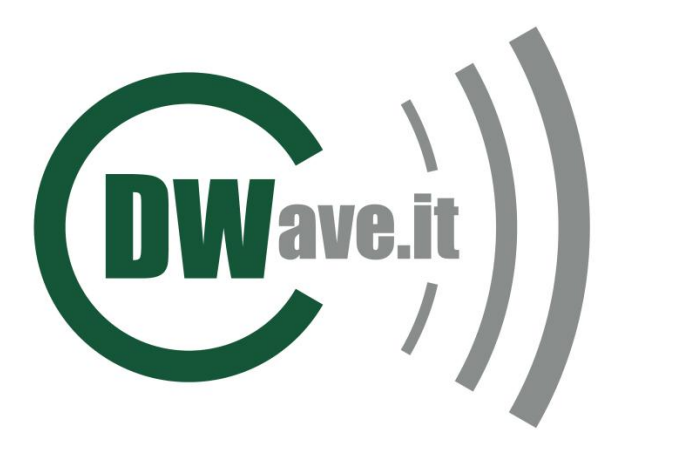

- Architecture definition and development of customized boards
- PCB layout and signal integrity analysis
- Radio frequency solutions and Software Defined Radio boards (automotive applications)
- Communication stack implementation for wired and wireless systems (FSK, OFDM, SC-OFDM)
- Terrestrial and Satellite broadcasting (DVB-T, DVB-T2, DVB-S and DVB-S2 receiver boards)
- Satellite return link in S, C, Ku, Ka bands (ESSA, QS-CDMA transmitter boards)
- Specialized in clock recovery from any data stream with up to 30ppb accuracy
- HDL for signal processing and TLC systems (VHDL / Verilog) on FPGA and ASIC, integration of third party IPs
- I/O boards for railways and industrial applications
- Motor control boards for automation and industrial applications
- HMI system development based on the HTML5 standard
- Firmware for, DSP, µC and µP
- Mini-Kernel, real time operating systems, embedded Linux and uClinux
- Audio/Video and image processing (H.264, MPEG4, AAC)
	- Audio/Video analog and digital interfaces management

## Proven Experience for your Business

Build your electronic systems with our design services

### Ethernet Over Coax++ EoC++

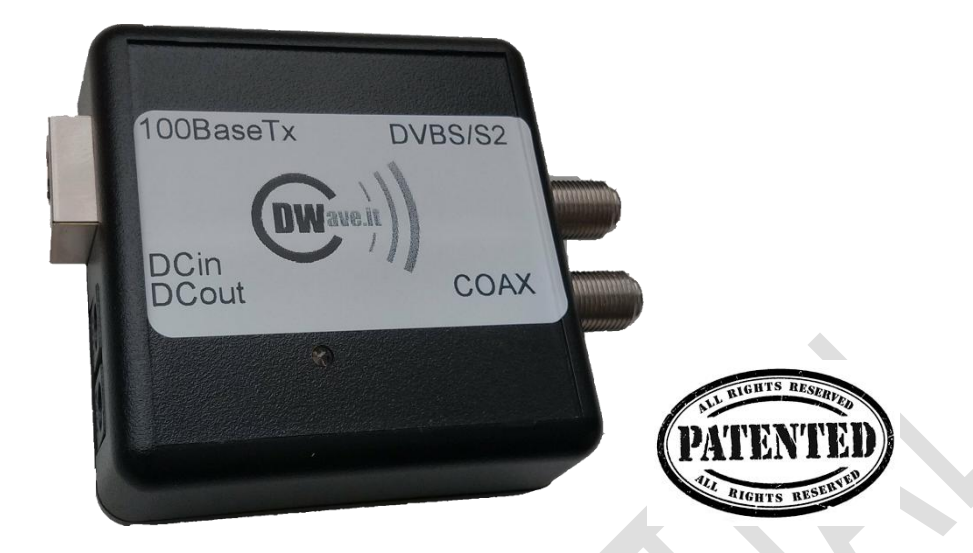

This box allows three specific usage:

1- BASIC: simply use your existing coaxial cable to carry the ethernet data, coming from / going to, other devices like PC, SWITCH, etc… Connect your RJ45 connector to Port1 and the coax on Port2.

2- ENHANCED+: in addition to the BASIC functionnality you can connect, on Port3, the DVBS/S2 signal coming from your LNB or SET- TOP BOX. In this case your COAX cable is carring the data from/to ETH 100 and the DVBS/S2 signal.

3- ENHANCED ++: in addition, you can connet DC IN plug on Port4 (48 VIN) in order to provide supply over the COAX cable on Port2. Otherwise you can connect a plug on Port5 in order to receive Supply voltage from the COAX cable to Port5.

The three mode, BASIC, ENANCHED+ and ENANCHED++ can be used individually, or two of the three, as you prefer.

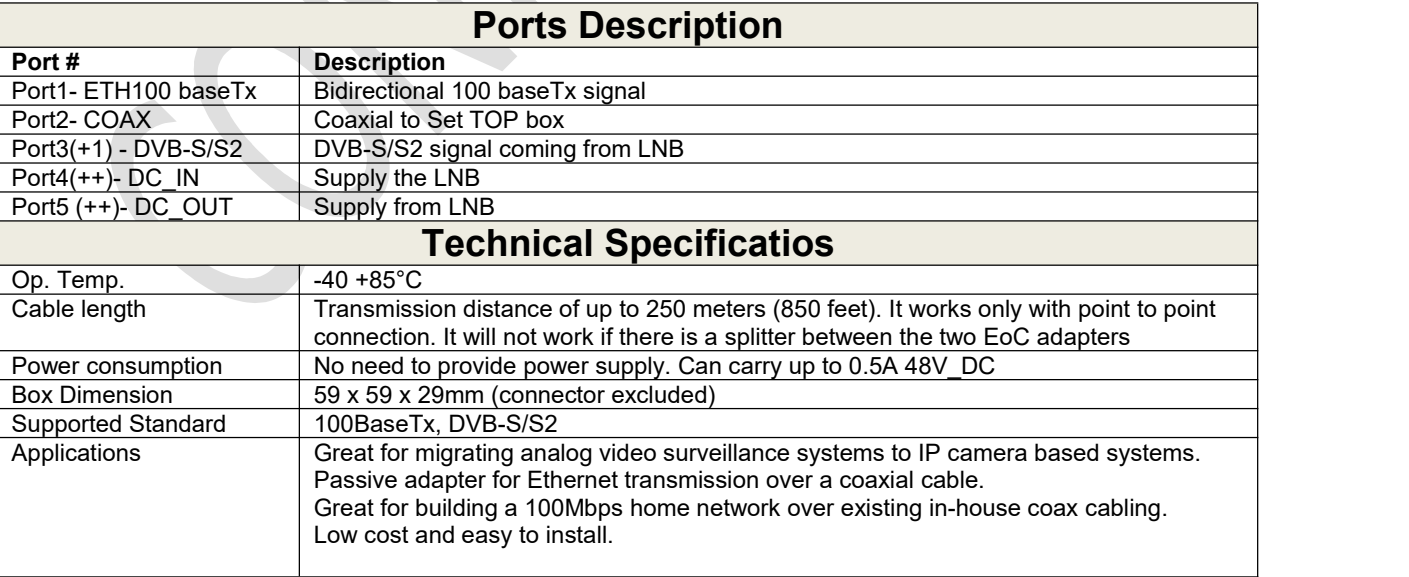

### Ethernet Over Coax++ **And August** EoC++

#### Here below the most common uses case:

#### USES CASE #1:

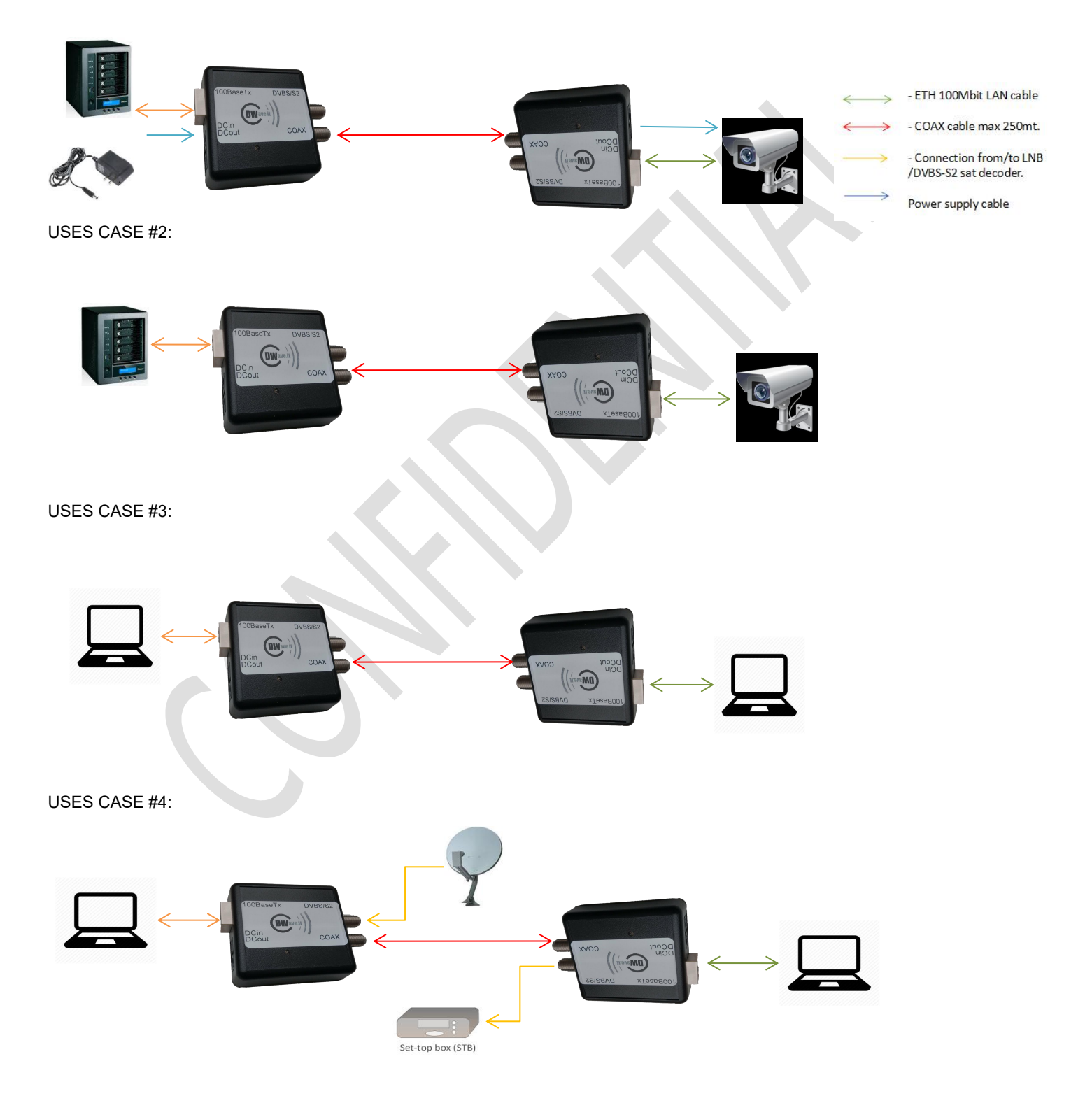